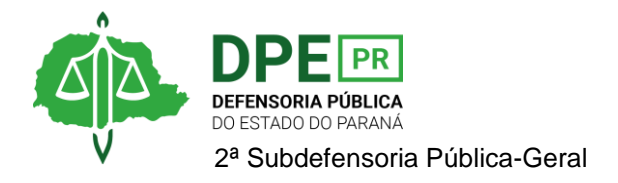

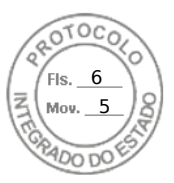

## **RESOLUÇÃO 2ª SUB Nº 052, DE 08 DE AGOSTO DE 2023.**

*Designa defensoras públicas em substituição automática - Apucarana.*

**O 2º SUBDEFENSOR PÚBLICO-GERAL**, no uso das atribuições que lhe foram dele-

gadas pela Resolução DPG nº 041/2023;

**CONSIDERANDO** o art. 1º, §2° da Deliberação CSDP nº 019/2022;

**CONSIDERANDO** o contido no protocolo nº 20.840.757-0;

## **RESOLVE**

**Art. 1º**. Ficam as defensoras públicas lotadas na comarca de Apucarana designadas nas hipóteses de substituição automática, conforme Deliberação CSDP nº 019/2022, nos seguintes termos:

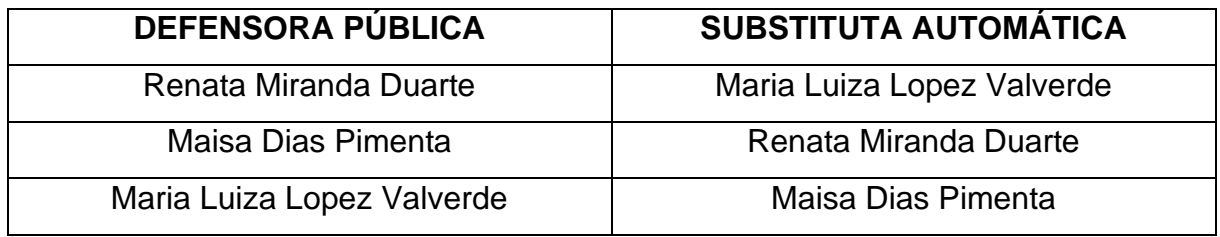

**Art. 2°.** Esta Resolução entra em vigor na data de sua edição.

**BRUNO MÜLLER SILVA** Segundo Subdefensor Público-Geral

Assinatura Qualificada realizada por: **Bruno Muller Silva** em 08/08/2023 16:18. Inserido ao protocolo **20.840.757-0** por: **Rafaela Bobig Monaro** em: 08/08/2023 15:17. Documento assinado nos termos do Art. 38 do Decreto Estadual nº 7304/2021. A autenticidade deste documento pode ser validada no endereço: **https://www.eprotocolo.pr.gov.br/spiweb/validarDocumento** com o código: **47c73fae82031ecfb10670191d92bc44**.

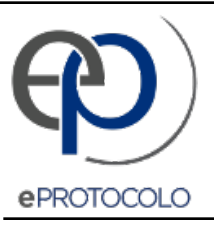

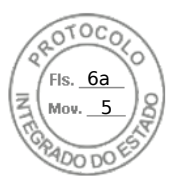

Documento: **Res.0522023DesignacaodedefensoresemsubstituicaoApucarana.20.840.7570.pdf**.

Assinatura Qualificada realizada por: **Bruno Muller Silva** em 08/08/2023 16:18.

Inserido ao protocolo **20.840.757-0** por: **Rafaela Bobig Monaro** em: 08/08/2023 15:17.

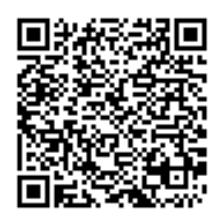

Documento assinado nos termos do Art. 38 do Decreto Estadual nº 7304/2021.

A autenticidade deste documento pode ser validada no endereço: **https://www.eprotocolo.pr.gov.br/spiweb/validarDocumento** com o código: **47c73fae82031ecfb10670191d92bc44**.